## **Anhang**

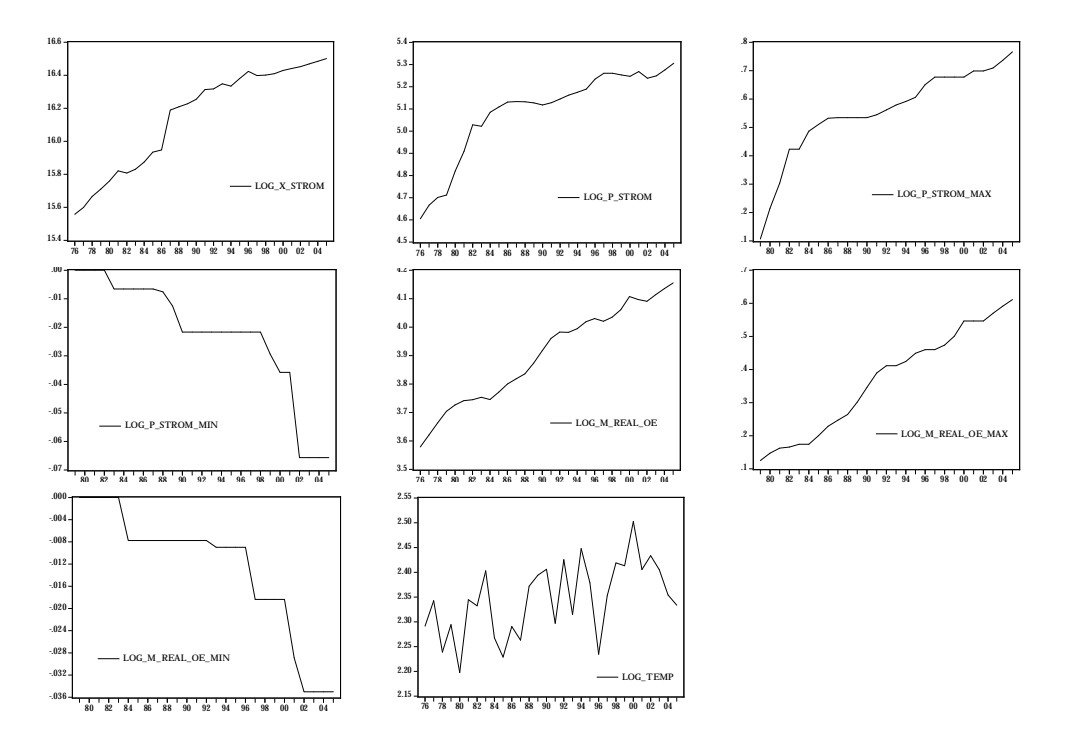

Abbildung 1: Zeitreihen

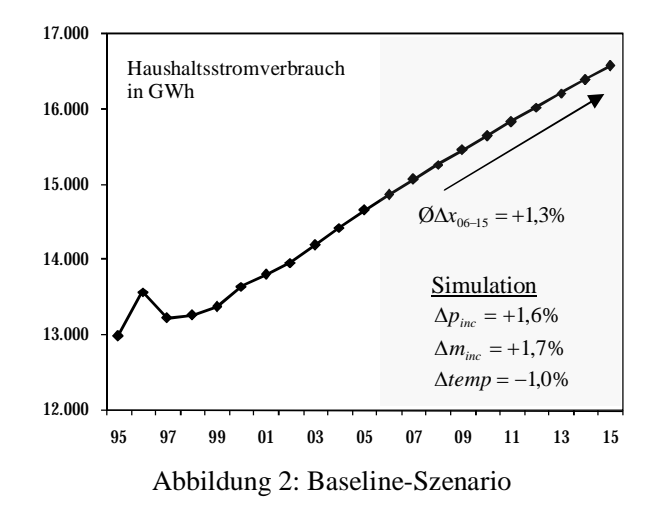

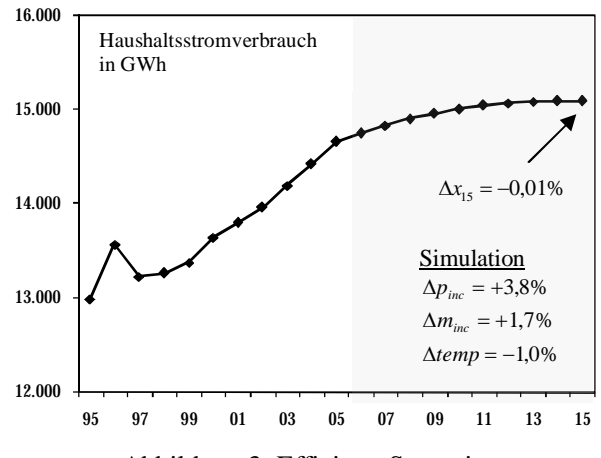

Abbildung 3: Effizienz-Szenario

| Variable           | ADF-Statistik Lag-Länge |          | Variable              | ADF-Statistik | Lag-Länge |  |
|--------------------|-------------------------|----------|-----------------------|---------------|-----------|--|
| $\boldsymbol{x}$   | $-1,08$                 | O        | $\Delta x$            | $-5,42***$    | U         |  |
| p                  | $-2,91$                 |          | $\Delta p$            | $-2.93***$    | 0         |  |
| $p_{inc,t}$        | $-3,02$                 | 2        | $\Delta p_{inc,t}$    | $-3,51***$    | 0         |  |
| $p_{\text{dec.}t}$ | $-1,57$                 | 0        | $\Delta p_{dec,t}$    | $-5,38**$     | 0         |  |
| m                  | $-2,85$                 |          | $\Delta m$            | $-4,14***$    |           |  |
| $m_{inc,t}$        | $-3,22$                 |          | $\Delta m_{inc,t}$    | $-4,19***$    |           |  |
| $m_{dec, t}$       | $-1,56$                 | $\theta$ | $\Delta m_{_{dec,t}}$ | $-4.7***$     |           |  |
| temp               | $-3,72**$               | 0        |                       |               |           |  |
|                    |                         |          |                       |               |           |  |

Tabelle 1: ADF-Test

\*\*\* (\*\*) [\*] steht für ein 1% (5%) [10%] Signifikanzniveau; Maximale Lag-Länge: 7

| $rank(\Gamma)$ |      | A Trace  | Max      |                                                      | normalisierter Kointegrationsvektor $\beta'$ |                 |
|----------------|------|----------|----------|------------------------------------------------------|----------------------------------------------|-----------------|
| $e=0$          | 0.76 | 56,62*** | 41,49*** | л.                                                   |                                              | $m_{\tilde{t}}$ |
| $e \leq 1$     | 0.38 | 15.13    | 13,83    | 1.00                                                 | 0.77                                         | $-1.23$         |
| $e \leq 2$     | 0.04 | 1.30     | 1.30     | normalisierter Anpassungskoeffizient $\hat{\alpha}'$ |                                              |                 |
|                |      |          |          | $-0.02$                                              | $-0.05$                                      | $-0.01$         |

Tabelle 2: Kointegrations-Test

\*\*\* (\*\*) [\*] steht für ein 1% (5%) [10%] Signifikanzniveau; VECM(0) mit Trend und Konstante

| Abhängige Variable: $\Delta x$ ,                                                                                                    |             |          | $t = 1979,,2005$ |  |  |  |
|----------------------------------------------------------------------------------------------------|-------------|----------|------------------|--|--|--|
| Unabhängige Variable                                                                                                    | Koeffizient | St. Abw. | T-Statistik      |  |  |  |
| $ecm_{t-1}$                                                                                                    | $-0,06$     | 0,01     | $-4.78***$       |  |  |  |
| $\Delta p_{inc,t}$                                                                                                    | $-0.37$     | 0.10     | $-3.79***$       |  |  |  |
| $\Delta m_{inc,t}$                                                                                                    | 0,72        | 0,17     | $4,20***$        |  |  |  |
| $\triangle temp$ ,                                                                                                    | $-0,23$     | 0,03     | $-7,93***$       |  |  |  |
| $d_{\mathit{trend}}$                                                                                                    | 0,00        | 0,00     | 3,95***          |  |  |  |
| $d_{81}$                                                                                                    | 0,07        | 0,01     | $8.71***$        |  |  |  |
| $d_{87}$                                                                                                    | 0,20        | 0,00     | 49,71***         |  |  |  |
| $\overline{R}^2$                                                                                                    | 0.95        |          |                  |  |  |  |
| F-Statistik (ex. $d_{\rm s1}$ , $d_{\rm s7}$ )                                                                                                    | 34,34***    |          |                  |  |  |  |
| $ecm_{i} = x_{i} + 0.77 \cdot p_{i} - 1.23 \cdot m_{i} - 15.57 + 0.02 \cdot d_{trend}$                                                                      |             |          |                  |  |  |  |
| Instrumente: const, $\Delta temp_t$ , $d_{trend}$ , $d_{81}$ , $d_{87}$ , $\Delta p_{inc,t}^{Gas}$ , $\Delta p_{inc,t-1}$ , $\Delta m_{inc,t-2}$ , $d_{01}$ |             |          |                  |  |  |  |

Tabelle 3: Strom-Nachfragemodell

\*\*\* (\*\*) [\*] steht für ein 1% (5%) [10%] Signifikanzniveau

Tabelle 4: Residuen-Tests: Strom-Nachfragemodell

| ruovno 1. represent robbi buom ruomis embaen |                      |               |  |  |  |
|----------------------------------------------|----------------------|---------------|--|--|--|
| Test                                         | Freiheitsgrade       | Teststatistik |  |  |  |
| Lagrange Multiplikator                       | $\chi^2(3)$ (3 Lags) | 4,69          |  |  |  |
| ARCH-Effekte                                 | $\chi^2(1)$ (1 Lag)  | $3,45*$       |  |  |  |
| Jarque-Bera                                  | JB(2)                | 1,43          |  |  |  |
| Heteroskedastizität (White)                  | $\chi^2(12)$         | 10,11         |  |  |  |
| <b>Ramsey RESET</b>                          | F(1,19)              | 0,76          |  |  |  |
| Stabilität (Chow Forecast)                   | F(13,7)(1993)        | 1,30          |  |  |  |

\*\*\* (\*\*) [\*] steht für ein 1% (5%) [10%] Signifikanzniveau